# Part 3: Type Systems and Concurrency

Einar Broch Johnsen, S. Lizeth Tapia Tarifa, Eduard Kamburjan, Juliane Päßler October 30, 2023

University of Oslo

- A type syntax  $(T)$
- $\bullet$  A subtyping relation  $(\mathcal{T} <: \mathcal{T}')$
- A typing environment  $(\Gamma : \text{Var} \rightarrow T)$
- A type judgment  $(\Gamma \vdash s : T)$
- A set of type rules and a notion of type soundness

Topic today: specifics of type systems for message-passing concurrency

### Data and Behavioral Types

- A data type is an abstraction over the contents of memory
	- Can it be interpreted as a member of a set? E.g., integers
	- Are certain operations defined on it?  $E.g., +$  or method lookup
- A behavioral type is an abstraction over *allowed* operations

Big aim:

- In channel types, the operations are channel operations
- Specify, document and ensure intended communication patterns
- In the very best case: also ensure deadlock freedom

#### Type Environment

A type environment Γ is a partial map from variables to types.

- Notation to access the type of a variable v in environment  $\Gamma: \Gamma(v)$
- Example notation for an environment with two integer variables v, w:  $\{v \mapsto \text{Int}, w \mapsto \text{Int}\}\$
- Notation for updating the environment:  $\Gamma[x \mapsto T]$
- Notation if a variable has no assigned type:  $\Gamma(x) = \bot$

#### Type Judgment

To express that statement s is well-typed with type  $T$  in environment  $\Gamma$ .

 $\Gamma \vdash e : T$ 

# Reminder: Type Soundness

Type soundness expresses that if the initial program is well-typed, then we do not get stuck, i.e., if we terminate, then successfully.

- Three intermediate lemmas (error states are not well-types, subject reduction, progress)
- Note that we do not ensures termination
- Main thinking point for later: are deadlocked states successfully terminated?

#### Subject Reduction

If a well-typed expression can be execute, then the result is well-typed

$$
\forall s, s', \Gamma. ((\Gamma \vdash s: \mathtt{Unit} \land s \leadsto s') \rightarrow \exists \Gamma'. \Gamma' \vdash s': \mathtt{Unit})
$$

#### Progress

If a statement is well-typed, but not successfully terminated (i.e., skip or return), then it can make a step

$$
\forall s. ((\Gamma \vdash s: \mathtt{Unit} \wedge \neg \mathsf{term}(s) \rightarrow \exists s'. s \leadsto s')
$$

### Typing Writing

$$
\cfrac{\Gamma\vdash e:\texttt{chan T}\qquad \Gamma\vdash e':T'\qquad T'<:T}{\Gamma\vdash e\ <\,e':\texttt{Unit}}
$$

- First premise types channel
- Second premise types sent value
- Third premise connects via subtyping

 $\overline{\phantom{0}}$ 

### Typing Reading

$$
\frac{\Gamma \vdash e : \text{chan } T' \qquad T' <: T}{\Gamma \vdash <= e : T}
$$

# Reminder: Input/Output Modes

- How to enforce that one thread reads and one writes?
- Idea: use modes to encode read or write capabilities
- Use subtyping and weakening to split and restrict capabilities

```
func main() {
  chn := make(chan!? int) //!?
  \mathbf{go} read (chn) //!?
  // weaken chn to chan! int
  chn \leftarrow v /\left/\left\langle -\right\rangle chn would be illegal
}
func read (c chan? int) int \frac{1}{2} // forgets ! mode
  return <-c //c <-1 would be illegal
}
```
# Reminder: Input/Output Modes

### Weakening Rule

Allows to make a type less specific. This is *not* just using the T-sub rule – we modify the stored type in the environment.

$$
\frac{\Gamma,\{x\mapsto T''\}\vdash s:T \qquad T''<:T'}{\Gamma,\{x\mapsto T'\}\vdash s:T} \text{ T-weak}
$$

Other Rules: Read and Write with Modes

\n

| $\Gamma \vdash e : \text{chan}_1 T$  | $\Gamma \vdash v : T'$ | $T' <: T$       |
|--------------------------------------|------------------------|-----------------|
| $\Gamma \vdash e <= v : \text{Unit}$ | $\text{M-write}$       |                 |
| $\Gamma \vdash e : \text{chan}_2 T'$ | $T' <: T$              | $\text{M-read}$ |

Reminder: We use Go syntax, but all channel types from now on go beyond their type system

# More Channel Types

- Formalizing splitting  $\Gamma$  and ensure correct number of uses  $\rightarrow$  Substructural/Linear Types
- Formalizing order  $\rightarrow$  Usage Types
- More expressive protocols and allows different types to be send  $\rightarrow$  Session Types

Learning goals of this lecture:

- How are order and capabilities used to structure concurrency?
- How are order and capabilities described in type system?
- What parts of type systems must be modified?

Not in this lecture: Full formal treatment and most general cases.

- For this reason the language is a bit simplified.
- No arbitrary expressions, no nested channel types
- Clear split between statements and expressions

# <span id="page-9-0"></span>[Linear Types](#page-9-0)

# Linear Types

### Linearity

The previous systems do not prevent the channels from being used too little or too often.

```
func main () \{chn := make(char!) int)go r e a d ( chn )
}
func read (c chan? int) int {
  return <-c //locks and waits forever
}
```
# Linear Types

#### Linearity

The previous systems do not prevent the channels from being used too little or too often.

```
func main () \{chn := make(char!) int)go read (chn)c \leftarrow 1c \leftarrow 1 //locks and waits forever
}
func read (c chan? int) int {
  return < -c}
```
#### Linearity

In types, logic and related fields, *linearity* refers to capabilities that are used exactly once.

- A linear channel can be used for exactly one send/receive operation
- A linear resource cannot be reused after being accessed, and must be accessed
- Simplifies reasoning about systems because one prohibits reuse in different context.
- In the following: no nested channel operations ( $\langle -\langle -c \rangle$ )

#### Type Syntax

Let T be a type, and  $n, m \in \{0, 1\}$ . chan<sub>?n, Im</sub> T is a channel type.

Multiplicity !0 denotes that the channel must not be written, !1 that it must be written exactly once. Analogously for ?.

- $c$  : chan<sub>21, 11</sub>  $T$  is linear
- $c : \text{chan}_{?0,10}$  T cannot be used anymore
- $c : \text{chan}_{21,10}$  T can be read but not written anymore
- $c : \text{chan}_{20,11}$  T can be written but not read anymore
- Subtyping possible, but not needed
- No weakening rule, syntax-driven subtyping

#### Example

The previous example can be reformulated using linear types, and to forbid multiple accesses.

```
func main() \{chn := make(\text{chan}<?1,!1> int)
  go r e a d ( chn )
  chn \lt - v // chan \lt ?0, !1 > in t
}
func read (c chan <?1,!0> int ) int {
  return < -c}
```
### Splitting the Environment

```
chn := make(char < ?1, !1> int)go \text{read} (chn)
```
- Here we must give the capability to read to the new thread
- We must also ensure that our thread does not use this capability anymore

 $chn < -v$ . . .

- $return < -c$
- Here we must ensure that no use is left over
- And catch corner cases like return <- c + <- c

# Linear Types: Defining Splitting

### Typing Environment

A typing environment  $\Gamma$  can be split into two environments  $\Gamma^1 + \Gamma^2$  by

- Having all variables with non-channel types in both  $\Gamma^1$  and  $\Gamma^2$ .
- For each x with channel type we have  $\Gamma(x)=\Gamma^1(x)+\Gamma^2(x)$ , where

$$
\mathtt{chan}_{?n^1,!n^1}\ \mathcal{T} + \mathtt{chan}_{?n^2,!n^2}\ \mathcal{T} = \mathtt{chan}_{?n^1+n^2,!n^1+m^2}\ \mathcal{T}
$$

- chan<sub>71,!1</sub> T = chan<sub>70,!1</sub> T + chan<sub>71,!0</sub> T
- chan<sub>71,11</sub> T = chan<sub>71,11</sub> T + chan<sub>70,10</sub> T

$$
\begin{aligned} &\{n \mapsto \text{Int}, c \mapsto \text{chan}_{70, !1} \text{ Int} \} = \\ &\{n \mapsto \text{Int}, c \mapsto \text{chan}_{70, !0} \text{ Int} \} + \{n \mapsto \text{Int}, c \mapsto \text{chan}_{70, !1} \text{ Int} \}\end{aligned}
$$

### Linear Types: Defining Complete Use

#### Literals and Termination

- Γ is unrestricted if all contained channels have  $n = 0$  and  $m = 0$ . We write un(Γ).
- All literals only type check in a unrestricted environment
- First, sub-system only for for expressions

$$
\frac{\text{un}(\Gamma)}{\Gamma \vdash \text{true} : \text{Bool}} \text{ L-true} \qquad \qquad \frac{\text{un}(\Gamma)}{\Gamma \vdash n : \text{Int}} \text{ L-int}
$$
\n
$$
\frac{\text{un}(\Gamma)}{\Gamma \vdash v : T} \text{ L-var}
$$

$$
\frac{\text{un}(\Gamma)}{\{c\mapsto \text{chan}_{70,10}\}\vdash 1:\text{Int}}
$$

### Linear Types: Defining Complete Use

#### Literals and Termination

- Γ is unrestricted if all contained channels have  $n = 0$  and  $m = 0$ . We write un(Γ).
- All literals only type check in a unrestricted environment
- First, sub-system only for for expressions

$$
\frac{\text{un}(\Gamma)}{\Gamma \vdash \text{true} : \text{Bool}} \text{ L-true} \qquad \qquad \frac{\text{un}(\Gamma)}{\Gamma \vdash n : \text{Int}} \text{ L-int}
$$
\n
$$
\frac{\text{un}(\Gamma)}{\Gamma \vdash v : \Gamma} \text{ L-var}
$$

$$
\frac{\mathsf{un}(\Gamma)}{\{c \mapsto \mathsf{chan}_{?0, !0}\} \vdash 1 : \mathsf{Int}} \qquad \{c \mapsto \mathsf{chan}_{?1, !0}\} \vdash 1 : \mathsf{Int}
$$

### Splitting in Arithmetic Expressions

We split the environment at every point we descend into subexpressions.

$$
\frac{\Gamma = \Gamma^1 + \Gamma^2 \qquad \Gamma^1 \vdash e_1 : \text{Int} \qquad \Gamma^2 \vdash e_2 : \text{Int}}{\Gamma \vdash e_1 + e_2 : \text{Int}} \text{L-add} \qquad \frac{\Gamma \vdash e : \text{Int}}{\Gamma \vdash -e : \text{Int}} \text{ L-minus}
$$

- Rules for Booleans are analogous
- Rule for reading requires that we are still allowed to read

$$
\frac{\Gamma(v) = \text{chan}_{?1,10} \ T \qquad \text{un}(\Gamma[v \mapsto \text{chan}_{?0,10} \ T])}{\Gamma \vdash \leftarrow v : T} \ \text{L-read}
$$

### Type safe example

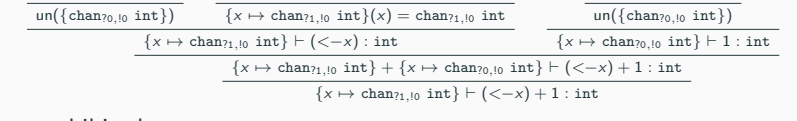

#### No-use prohibited

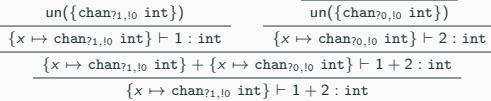

### Double-use prohibited

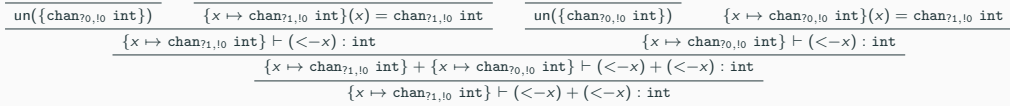

#### **Termination**

- All capabilities must be used up
- Ether before termination (skip) or by our last expression (return)

$$
\frac{\text{un}(\Gamma)}{\Gamma \vdash \textbf{skip}: \text{Unit}} \text{ L-skip} \qquad \qquad \frac{\Gamma = \Gamma_1 + \Gamma_2 \qquad \Gamma_1 \vdash e : \text{ } \Gamma \qquad \text{un}(\Gamma_2)}{\Gamma \vdash \textbf{return} \text{ } e : \text{Unit}} \text{ L-return}
$$

#### **Termination**

- All capabilities must be used up
- Ether before termination (skip) or by our last expression (return)

$$
\frac{\mathsf{un}(\Gamma)}{\Gamma \vdash \mathsf{skip} : \mathsf{Unit}} \ \mathsf{L}\text{-skip} \qquad \qquad \frac{\Gamma = \Gamma_1 + \Gamma_2 \qquad \Gamma_1 \vdash \mathsf{e} : \mathcal{T} \qquad \mathsf{un}(\Gamma_2)}{\Gamma \vdash \mathsf{return} \ \mathsf{e} : \mathsf{Unit}} \ \mathsf{L}\text{-return}
$$

 ${c \mapsto \text{chan}_{?1,!0} \text{Int}} \vdash 0$ : Unit  $\{c \mapsto \text{chan}_{?1,10}\text{Int}\}$  ⊢ return 0 : Unit

#### **Termination**

- All capabilities must be used up
- Ether before termination (skip) or by our last expression (return)

$$
\frac{\text{un}(\Gamma)}{\Gamma \vdash \textbf{skip} : \text{Unit}} \text{ L-skip} \qquad \qquad \frac{\Gamma = \Gamma_1 + \Gamma_2 \qquad \Gamma_1 \vdash \textbf{e} : \text{ } T \qquad \text{un}(\Gamma_2)}{\Gamma \vdash \textbf{return } \textbf{e} : \text{Unit}} \text{ L-return}
$$

Let  $\Gamma = \{c \mapsto \text{chan}_{?1,10}\text{Int}\}, \Gamma_0 = \{c \mapsto \text{chan}_{?0,10}\text{Int}\}$ 

$$
\begin{array}{c|c}\n\hline\n\text{un}(\Gamma_0) & \overline{\Gamma(c) = \text{chan}_{?1, !0} \text{Int}} \\
\hline\n\begin{array}{c}\n\Gamma \vdash c : \text{chan}_{?1, !0} \text{Int} \\
\hline\n\Gamma \vdash \texttt{<-c} : \text{Int} \\
\hline\n\Gamma \vdash \text{return < -c : \text{Unit}\n\end{array}\n\end{array}
$$

#### **Termination**

- All capabilities must be used up
- Ether before termination (skip) or by our last expression (return)

$$
\frac{\mathsf{un}(\Gamma)}{\Gamma \vdash \mathsf{skip} : \mathsf{Unit}} \ \mathsf{L}\text{-skip} \qquad \qquad \frac{\Gamma = \Gamma_1 + \Gamma_2 \qquad \Gamma_1 \vdash \mathsf{e} : \mathcal{T} \qquad \mathsf{un}(\Gamma_2)}{\Gamma \vdash \mathsf{return} \ \mathsf{e} : \mathsf{Unit}} \ \mathsf{L}\text{-return}
$$

Let  $\Gamma = \{c \mapsto \text{chan}_{70,11}\text{Int}\}, \Gamma_0 = \{c \mapsto \text{chan}_{70,10}\text{Int}\}$ 

$$
\begin{array}{c|c} \hline \text{un}(\Gamma_0) & \Gamma(c) = \text{chan}_{?1, !0} \text{Int} \\ \hline & \Gamma \vdash c : \text{chan}_{?1, !0} \text{Int} \\ \hline & \Gamma \vdash \texttt{<-c} : \text{Int} \\ & \Gamma \vdash \textbf{return} \texttt{<-c} : \text{Unit} \end{array} \quad \begin{array}{c} \\ \hline \text{un}(\Gamma_0) & \Gamma = \Gamma + \Gamma_0 \\ \hline \end{array}
$$

#### **Termination**

- All capabilities must be used up
- Ether before termination (skip) or by our last expression (return)

$$
\frac{\text{un}(\Gamma)}{\Gamma \vdash \textbf{skip} : \text{Unit}} \text{ L-skip} \qquad \qquad \frac{\Gamma = \Gamma_1 + \Gamma_2 \qquad \Gamma_1 \vdash e : \text{ } T \qquad \text{un}(\Gamma_2)}{\Gamma \vdash \textbf{return } e : \text{Unit}} \text{ L-return}
$$

Let  $\Gamma = \{c \mapsto \text{chan}_{71,10}\text{Int}, d \mapsto \text{chan}_{71,10}\text{Int}\}, \Gamma_0 = \{c \mapsto \text{chan}_{70,10}\text{Int}, d \mapsto \text{chan}_{70,10}\text{Int}\}$ 

$$
\frac{\text{un}(\{c \mapsto \text{chan}_{70,10} \text{Int}, d \mapsto \text{chan}_{71,10} \text{Int}\}) \qquad \boxed{\Gamma(c) = \text{chan}_{71,10} \text{Int}}}{\frac{\Gamma \vdash c : \text{chan}_{71,10} \text{Int}}{\Gamma \vdash \langle -c : \text{Int}}}
$$
\n
$$
\frac{\Gamma \vdash c \text{ in } \Gamma \vdash \text{return } \langle -c : \text{Unit}}{\Gamma \vdash \text{return } \langle -c : \text{Unit}} \qquad \frac{\Gamma \vdash \text{return } \langle -c : \text{Unit}}{\Gamma \vdash \text{return } \langle -c : \text{Unit}} \qquad \frac{\Gamma \vdash \text{return } \langle -c : \text{Unit}}{\Gamma \vdash \text{return } \langle -c : \text{Unit}} \qquad \frac{\Gamma \vdash \text{return } \langle -c : \text{Unit}}{\Gamma \vdash \text{return } \langle -c : \text{Unit}} \qquad \frac{\Gamma \vdash \text{return } \langle -c : \text{Unit}}{\Gamma \vdash \text{return } \langle -c : \text{Unit}} \qquad \frac{\Gamma \vdash \text{return } \langle -c : \text{Unit}}{\Gamma \vdash \text{return } \langle -c : \text{Unit}} \qquad \frac{\Gamma \vdash \text{return } \langle -c : \text{Unit}}{\Gamma \vdash \text{return } \langle -c : \text{Unit}} \qquad \frac{\Gamma \vdash \text{return } \langle -c : \text{Unit}}{\Gamma \vdash \text{return } \langle -c : \text{Unit}} \qquad \frac{\Gamma \vdash \text{return } \langle -c : \text{Unit}}{\Gamma \vdash \text{return } \langle -c : \text{Unit}} \qquad \frac{\Gamma \vdash \text{return } \langle -c : \text{Unit}}{\Gamma \vdash \text{return } \langle -c : \text{Unit}} \qquad \frac{\Gamma \vdash \text{return } \langle -c : \text{Unit}}{\Gamma \vdash \text{return } \langle -c : \text{Unit}} \qquad \frac{\Gamma \vdash \text{return } \langle -c : \text{Unit}}{\Gamma \vdash \text{return } \langle -c : \text{Unit}} \qquad \frac{\Gamma \vdash \text{return } \langle -c : \text{Unit}}{\Gamma \vdash \text{return } \langle -c : \text{Unit}} \qquad \frac{\Gamma \vdash \text{return } \langle -c : \text{Unit}}{\Gamma \vdash \text{return } \langle -c : \
$$

### Writing (unsound, attempt 1)

- Check that we can write now
- Remove write capability and split the environment into two parts
- One  $(\Gamma_1)$  records the write capability and the capabilities afterwards
- One  $(\Gamma_2)$  record the capabilities of the evaluated expression

$$
\frac{\Gamma[c \mapsto \textbf{chan}_{7n,10} \hspace{0.1cm} \mathcal{T}] = \Gamma_1 + \Gamma_2 \hspace{0.5cm} \Gamma(c) = \textbf{chan}_{7n,11} \hspace{0.1cm} \mathcal{T} \hspace{0.5cm} \Gamma_1 \vdash s : \text{Unit} \hspace{0.5cm} \Gamma_2 \vdash e : \mathcal{T} \hspace{0.5cm}}{\Gamma \vdash c \hspace{0.5cm} < -e; \hspace{0.5cm} s : \text{Unit}} \hspace{0.5cm} \Gamma_2 \vdash e : \mathcal{T} \hspace{0.5cm} \text{L-write}
$$

- Remaining rules all have the same structure:
- Split environment for each subexpression/substatement
- Propagate split environment into each subexpression/substatement

$$
\frac{\Gamma = \Gamma_1 + \Gamma_2 \qquad \Gamma_1 \vdash e : T \qquad \Gamma(v) = T \qquad \Gamma_2 \vdash s : \text{Unit}}{\Gamma \vdash v := e; s : \text{Unit}} \text{ L-assign}
$$
\n
$$
\frac{\Gamma = \Gamma_1 + \Gamma_2 + \Gamma_3 \qquad \Gamma_1 \vdash e : \text{Bool} \qquad \Gamma_2 \vdash s_1 : \text{Unit} \qquad \Gamma_2 \vdash s_2 : \text{Unit} \qquad \Gamma_3 \vdash s_3 : \text{Unit}}{\Gamma \vdash \text{if}(e)\{s_1\} \text{ else}\{s_2\} \text{ s}_3 : \text{Unit}} \text{ L-branch}
$$
\n
$$
\frac{\Gamma = \Gamma_1 + \Gamma_2 \qquad \Gamma_1 \vdash s_1 : \text{Unit} \qquad \Gamma_2 \vdash s_2 : \text{Unit}}{\Gamma \vdash \text{go } s_1; s_2 : \text{Unit}} \text{ L-parallel}
$$

# Example: Linear Types and Sequential Branching

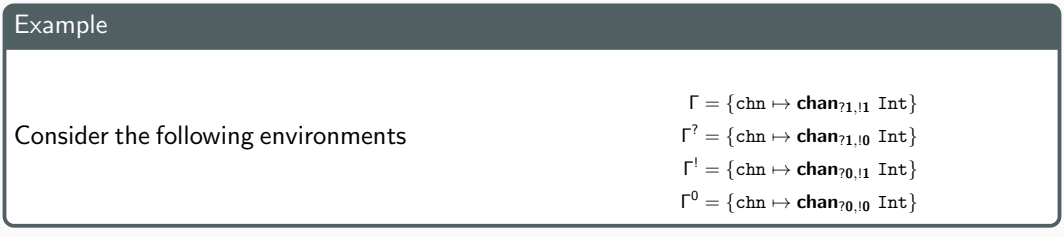

Type-safe:

. . .  $\Gamma^? \vdash (\textless\texttt{chn}) \geq 0 : \texttt{Bool}$ . . .  $\Gamma^! \vdash \text{chn} \leq 0$ : Unit  $\Gamma^! \vdash \text{chn} \leq -1$ : Unit . . . . . .  $Γ<sup>0</sup> ⊢ skip : Unit$   $Γ = Γ<sup>7</sup> + Γ<sup>1</sup> + Γ<sup>0</sup>$  $\lceil \cdot \text{if}((\leq -\text{chn}) \geq 0) \cdot \text{chn} \leq -0 \cdot \text{else} \cdot \text{chn} \leq -1 \}$  skip : Unit

Missed use in branch is detected:

$$
\begin{tabular}{c|c|c|c|c} & & & & & & \\ \hline \hline \rule[-1mm]{0mm}{8mm} \hline \rule[-1mm]{0mm}{8mm} \hline \rule[-1mm]{0mm}{8mm} \rule[-1mm]{0mm}{8mm} \hline \rule[-1mm]{0mm}{8mm} \rule[-1mm]{0mm}{8mm} \rule
$$

### Example: Linear Types and Parallelism

We can now, assuming a simple rule for function calls, prove the read example.

```
chn := make(char < ?1, !1> int)go \{ return \le-chn}
  chn < -vs k i p
```
.

. .  $\{\texttt{chn} \mapsto \texttt{chan}_{?0} \cup \texttt{int} \} \vdash \texttt{chn} \Longleftarrow \texttt{v} : \texttt{Unit} \}$ . .  ${chn \mapsto chan_{21,10} int} \vdash$  go read(chn) : Unit  ${chn \mapsto chan_{70,11} int} + {chn \mapsto chan_{71,10} int}$  = go read(chn); chn  $\lt-v$  : Unit  ${\rm chn} \mapsto {\rm chan}_{71,11}$  int}  $\vdash$  go read(chn); chn  $\lt-v$ : Unit  $\vdash$  chn := make(chan <?1, !1 > int); go read(chn); chn <-v : Unit 22

.

### Is this enough?

To check that a channel is used exactly once, it is not enough to check that the multiplicity is 0 at the end – additionally one must ensure deadlock-freedom!

#### Is this enough?

To check that a channel is used exactly once, it is not enough to check that the multiplicity is 0 at the end – additionally one must ensure deadlock-freedom!

```
c1 := make(chan \langle 1, ?1 \rangle int)
c1 \leftarrow \left( \leftarrow c1 \right)
```
c1 := make( $\text{chan}\langle 11, ?1 \rangle$  bool)  $if(<-c1) { c1 < - true }$ 

#### Is this enough?

To check that a channel is used exactly once, it is not enough to check that the multiplicity is 0 at the end – additionally one must ensure deadlock-freedom!

```
c1 := make(chan < 1, ?1 > int)
c2 := make(char < 11, ?1> int)go func \{v := \langle -c1; c2 \langle -1 \rangle\}w := \langle -c2 : c1 \rangle = 1
```
# Type Soundness – Enforce Parallelism

### Writing

- Check that we can write but now read c now
- Remove write capability and split the environment into two parts
- One  $(\Gamma_1)$  records the write capability and the capabilities afterwards
- One  $(\Gamma_2)$  record the capabilities of the evaluated expression
- The first must allow one write
- The second must allow no read otherwise one can type  $c < -c$
- Also prohibits sequential self-locks  $c < -1$ ;  $< -c$

$$
\frac{\Gamma[c \mapsto \text{chan}_{70,10} \ T] = \Gamma_1 + \Gamma_2 \qquad \Gamma(c) = \text{chan}_{70,11} \ T \qquad \Gamma_1 \vdash s : \text{Unit} \qquad \Gamma_2 \vdash e : T}{\Gamma \vdash c \ \text{<}\ - e; \ s : \text{Unit}} \text{L-write-Dl}
$$

$$
\begin{array}{cc}\n\Gamma_1 \vdash e : T \\
\hline\n\Gamma = \Gamma_1 + \Gamma_2 & \Gamma_2' \vdash s : \text{Unit} & \Gamma(v) = T \\
\hline\n\Gamma \vdash v = e; s : \text{Unit} & \text{L-assign-DL}\n\end{array}
$$

• Where  $\Gamma'_2$  sets all read x in e to  $\mathsf{chan}_{?0,!0}$  T and is  $\Gamma_2$  otherwise.

$$
\forall x. \ \Gamma_1(x) = \text{chan}_{?1, !0} \ \mathcal{T} \rightarrow \Gamma'_2(x) = \text{chan}_{?0, !0}
$$

• Enforces that when one reads or writes from a channel, the other capability has been passed to a different thread

- One can apply the modification of L-assign-DL to all rules
- Guarantee: if systems deadlocks, more then one channel must be involved.
- Formalized: a state is successfully terminated if (1) all threads are terminated or (2) all threads are stuck or terminated and there are at least 2 stuck threads that waiting on 2 different channels.
- Deadlock analysis can be reduced to relations between channels.

```
c1 := make(chan <! 1,?1 > int)
c2 := make(char < 11.71> int)go func \{v := \langle -c1; c2 \langle -1 \rangle\}w := \langle -c2 : c1 \langle -1 \rangle
```
- What else are linear type systems good for?
- Instead of delving into deadlock checkers: can we specify order more elegantly?

# Dropping Unrestricted Environments

• What happens if we drop un(Γ) everywhere?

```
\mathsf{c}\ :=\ \mathsf{make}(\,\mathsf{chan}\!<\!\!!1, ?1\!> \mathsf{int}\,)c \, \leftarrow \, 1;
```
• We still have the restriction that we cannot use more then once

#### Affine Types

A variable or channel is affine if it is used at most once. A variable or channel is relevant if it is used at least once.

- Not very useful for channels
- Useful for other types, e.g., to express that a declared variable may not be used, but if used then only once (for optimizations) or at least once (i.e., no dead declaration)
- Linearity must not be restricted to channel types
- Can be used to detect unused variables (with relevant types)
- Can be modified to be used for resource management
- In particular: every allocation (=declaration) must be paired with a deallocation (=use)
- How to use linear and normal types for channels in one language?
- Idea: Use a special symbol to distinguish arbitrary use
- Extend type syntax, environment split and notion of unrestricted environment

#### Type Syntax

Let T be a type, and  $n, m \in \{0, 1, \omega\}$ . chan<sub>7n, Im</sub> T is a type. Multiplicity  $\omega$  denotes that the channel can be written arbitrarily often. Analogously for ?.

# Normal Types and Linear Types in One Language

### Typing Environment

A typing environment  $\Gamma$  can be split into two environments  $\Gamma^1 + \Gamma^2$  by

- Having all variables with non-channel types in both  $\Gamma^1$  and  $\Gamma^2$ .
- For each x with channel type we have  $\Gamma(x)=\Gamma^1(x)+\Gamma^2(x)$ , where

chan<sub>?n<sup>1</sup>,!m<sup>1</sup></sub>  $T + \text{chan}_{?n^2,!m^2}$   $T = \text{chan}_{?n^1+n^2,!m^1+m^2}$  T  $n + m = n$  if  $m = 0$  $n + m = m$  if  $n = 0$  $n + m = \omega$  otherwise

- chan $\gamma_{\omega, |\omega|} = \text{chan}_{?1, |1} + \text{chan}_{? \omega, |\omega|}$
- chan<sub>7 $\omega$ ,  $I_{\omega}$ </sub> = chan<sub>70, 10</sub> + chan<sub>7 $\omega$ ,  $I_{\omega}$ </sub>
- chan<sub>? $\omega$ ,! $\omega$  = chan<sub>?1,!1</sub> + chan<sub>?1,!1</sub></sub>
- Γ is unrestricted if all contained channels have  $n = 0$  or  $n = \omega$ , and  $m = 0$  or  $m = \omega$ .
- A channel is affine if we drop the restriction constraint, but it has been declared with

$$
n = m = 1
$$

• All rules stay the same except we must exchange every  $n = 1$  for  $n > 0$  (and same for m)

$$
\frac{\Gamma \vdash e : \mathsf{chan}_{?n,!0} \quad T \qquad n > 0}{\Gamma \vdash \leftarrow e : T} \quad \text{L-read}
$$

- Linear types are not enough to describe protocols
- Consider a channel that is used as a lock
	- Channel is created, token is put it
	- Reading from channel is acquiring token
	- Writing to channel is releasing

```
Go
```

```
func main(){
  global = 0
  lock := make(char int)finish := make (chan int)
  go dual(1, lock, finish)
  go dual(2, lock, finish)
  lock < 0<−f i n i s h ; <−f i n i s h
  <−l o c k
}
```
Go

}

```
func dual (i int, lock chan int,
            finish chan int) {
 <−l o c k
  // critical here
  l \circ c k \leq 0// non− c r i t i c a l
  <−l o c k
  // critical here
  finish <-0 lock <-0
```
 $-Go$ 

What is the type of lock? We need something that can express more than linear types!

```
func dual (i int,
       lock chan<?omega, ! omega> int,
       finish chan < ?0, 1 > int) {
  <−l o c k
  // critical here
  lock < 0// non− c r i t i c a l
  lock < -0 //bug!
  <−l o c k
  // critical here
  finish \leftarrow 0
  lock < 0}
```
### Type Syntax

A usage describes the structure of all allowed actions on a channel.

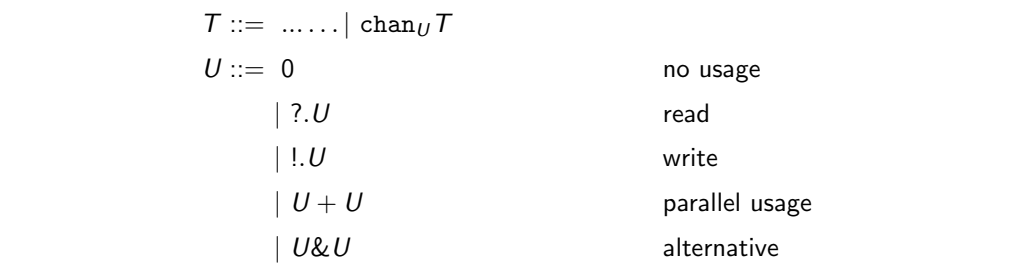

- Inverted view on program: describes behavior from view of a single channel
- Only describes communication over channel, not communication where channel is passed
- Can be extended with repetition  $(U^*)$

First read, then write, then no usage

?.0&!.0

First read, then write, then no usage

?.0&!.0

Read or write, no other usage

 $?0 + 1.0$ 

First read, then write, then no usage

?.0&!.0

Read or write, no other usage

 $?0+1.0$ 

Use for synchronization once

 $?1.0 + 1.7.0$ 

First read, then write, then no usage

?.0&!.0

Read or write, no other usage

 $?0+1.0$ 

Use for synchronization once

 $?$ .!. $0+$ !.?.0

Synchronize twice.

### Splitting Environment

Split is explicit.

 $\text{chan}_{U_1+U_2}T = \text{chan}_{U_1}T + \text{chan}_{U_2}T$ 

• Also,  $0 + 0 = 0$ 

• The operator  $+$  is commutative, so

 $U_1 + U_2 = U_2 + U_1$ 

• An environment is unrestricted if all its channels are assigned 0

$$
\cfrac{\Gamma = \Gamma_1 + \Gamma_2 \qquad \Gamma_1 \vdash s_1: \mathtt{Unit} \qquad \Gamma_2 \vdash s_2: \mathtt{Unit}}{\Gamma \vdash \textbf{go } s_1; \ s_2: \mathtt{Unit}} \ \mathsf{U}\text{-parallel}
$$

Unsound: Split at expressions  
\n
$$
\frac{\Gamma = \Gamma_1 + \Gamma_2 \qquad \Gamma_1 \vdash e_1 : \text{Int} \qquad \Gamma_2 \vdash e_2 : \text{Int}}{\Gamma \vdash e_1 + e_2 : \text{Int}} \qquad \qquad \text{U-add-1}
$$

### Unsound: Propagate

$$
\frac{\Gamma \vdash e_1: \texttt{Int} \qquad \Gamma \vdash e_2: \texttt{Int}}{\Gamma \vdash e_1 + e_2: \texttt{Int}} \text{ U-add-2}
$$

Sound: Match evaluation order on sequence

$$
\frac{\Gamma = \Gamma_1.\Gamma_2 \qquad \Gamma_1 \vdash e_1 : \text{Int} \qquad \Gamma_2 \vdash e_2 : \text{Int}}{\Gamma \vdash e_1 + e_2 : \text{Int}} \text{U-add-3}
$$

• Here  $\Gamma_1.\Gamma_2$  is the split along . for all channels used in  $e_1$  and  $e_2$ 

$$
\frac{\cosh(\sqrt{c}+\sinh z_0)+(\sqrt{c}-c):\text{Int}}{\cosh z_0}+\cosh z_0+\cosh z_0}=\frac{\cosh z_0+\sinh z_0+\cosh z_0+\cosh z_0+\c
$$

#### Write

$$
\cfrac{\Gamma + \{c : \texttt{chan}_U \ T\} \vdash s : \texttt{Unit} \quad \Gamma \vdash e : T' \quad T' <: T}{\Gamma + \{c : \texttt{chan}_{I,U} \ T\} \vdash c \ \texttt{<=e; s : Unit}} \ \texttt{U-Write}
$$

The rule for writing matches on two operators

- Writing (<−) is matched on !
- Sequence (;) is matched on .

#### Read

This is the rule for reading from a non-composed expression into a location, which can apply the same matching as for writing.

$$
\cfrac{\Gamma + \{c : \texttt{chan}_U \ T\} \vdash s : \texttt{Unit} \quad \Gamma \vdash v : T' \qquad T <: T'}{\Gamma + \{c : \texttt{chan}_{7,U} \ T\} \vdash v = \leq -c; \ s : \texttt{Unit}} \ \texttt{U-Read}
$$

```
Go
```

```
func main(){
  global = 0
  lock := make(char < 1.7.0 + 7.1.7.1.0 + 7.1.7.1.0 > int)finish := make(chan < ?. ?. 0 + !. 0 + !. 0 > int)
  go dual(1, lock, finish)
  go dual(2, lock, finish)
  lock < 0\leftarrowfinish
 \leftarrowfinish
}
```
- Let  $\Gamma = \{\text{lock} \mapsto \text{chan}_{1, ?, 0+?, 1, ?, 1, 0+, ?, 1, ?, 1, 0} \text{ Int, finish} \mapsto$ chan<sub>?.?.0+!.0+!.0</sub> Int, global  $\mapsto$  Int
- Let  $\Gamma_1 = \{\texttt{lock} \mapsto \texttt{chan}_{1, ?, 0+? \ldots, ? \ldots, 0} \text{ Int, } \texttt{finish} \mapsto \texttt{chan}_{? \ldots, ? \ldots, ? \ldots, ? \ldots} \text{ Int, global} \mapsto \texttt{Int}$
- Let  $\Gamma_2 = \{\text{lock} \mapsto \text{chan}_{? \ldots ? \ldots 0} \text{ Int, finish} \mapsto \text{chan}_{!.0} \text{ Int, global} \mapsto \text{Int}$

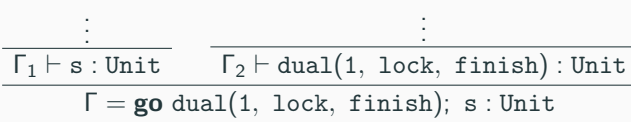

• After another split at the two go's

. . .  ${lock \mapsto chan_0 int, finish \mapsto chan_0 int}$   $\vdash$  skip : Unit

 $\{lock \mapsto chan_{?0} int, finish \mapsto chan_{0} int\} \vdash \leq -lock$ : Unit

 ${lock \mapsto chan_{0} int, finish \mapsto chan_{0} int} \vdash \leq-finish; \leq -lock$ : Unit

 ${lock \mapsto chan_{2,0} int, finish \mapsto chan_{2,0} int} \vdash \leq-finish; \leq-finish; \leq -lock : Unit$ 

 ${lock \mapsto \text{chan}_{1,2,0}$  int, finish  $\mapsto \text{chan}_{2,2,0}$  int $\} \vdash \text{lock} \leq -0$ ;  $\leq -\text{finish};$   $\leq -\text{fnish};$   $\leq -\text{lock}$  : Unit

### Example

```
- Go-
```

```
func dual (i int,
      lock chan < ?.!.?.!.0> int,
      finish chan < 0 > int {
 <−l o c k
  // critical here
  lock < 0// non−c r i t i c a l
  lock < -0 //bug!
 <−l o c k
 // critical herefinish \leftarrow 0lock < 0}
```
• Found during typing: read expected, but write found

 ${lock \mapsto chan_{7,1,0} int, finish \mapsto chan_{1,0} int} \vdash lock <0; ...$ : Unit

### Data Types

Cannot express to first send one data type and then another one. E.g., first send a string and then an integer.

### Split

Split must be done manually, programmer must ensure that both part match.

```
1.7.0 + 1.7.0 X
```
In particular with alternative.

 $(1.0&2.0) + (1.0&2.0)$ 

# Wrap-Up

#### This Lecture

- Linear Types
	- Restrict and control how often operations are performed on value
	- **•** Extension to detect
	- General idea, used beyond channels
- Usage Types
	- Explicitly specify order
	- Explicitly specify splits

#### Next Lecture

Binary and Multi-Party Session types

Reading: Type Systems for Concurrent Programs by Naoki Kobayashi